# E6998-02: Internet Routing

### Lecture 8Link-State Routing

### **John Ioannidis**AT&T Labs – Research

ji+ir@cs.columbia.edu

Copyright © 2002 by John Ioannidis. All Rights Reserved.

### **Announcements**

Lectures 1-5, 7-8 are available.

There will be no lecture on 10/3 (Inauguration).

Homework 3 will be assigned on 10/1.

Relax.

Think about your projects.

# **Link-State Routing**

- Each router starts by knowing:
	- Its attached networks.
	- –Its neighbors.
	- –Cost to get to its neighbors.
- Each router creates a Link State Advertisement (LSA)
	- –Also called a Link State Packet (LSP).
	- –List of neighbors and cost to get to each one of them.
- Each router transmits its LSA to all other routers.– How?
- Each router receives LSAs from all other routers.
	- –Puts together all the LSAs to form a complete graph.
- Each router can now compute routes to each destination.

# **Meet the Neighbors**

- How does a router find who its neighbors are?
	- –By manual configuration.
	- –Automatically.
- Some variant of "My name is Bob and I'm a router." –"hello" packet.
- On point-to-point links, there is only one neighbor.
	- No need for retransmissions if there is some other indication that the link was broken.
- On shared links, periodically multicast (or broadcast) the hello packet.
	- – Not all physical neighbors need to become neighbors in the LS protocol sense.
	- –We call this "establishing adjacencies".

# **A New LSA Is Constructed:**

- Periodically.
- $\bullet$ When a new neighbor (new link) shows up.
- $\bullet$ When a neighbor (link) goes away.
- $\bullet$ When the cost of the link to a neighbor changes.

# **Disseminating LSAs**

- How do we send information to routers that we don't know how to reach?
	- – This was not an issue in DV because we were only sending vectors to our immediate neighbors.
- A: By flooding.
	- Each LSA received is transmitted to all links but the one it came from.
- How to avoid exponential growth of packets?
	- –Store each LSA (obviously).
	- – If you get an LSA that you've already stored, ignore it and don't propagate.
	- –But it's not that simple.

# **Getting the Correct LSA**

- How do we know that the LSA we got was the one most recently sent out?
	- –Packets take multiple paths.
	- Arrive out of order.
- Timestamps?
- • Non-global timestamps can cause problems:
	- – A corrupted packet appearing to be from the far future would cause valid LSAs to be ignored.
- Global timestamps could provide sanity checks:
	- –If LSA from the distant future or past, just ignore.
	- –How do we pick the sanity interval?
	- – Require synchronized clocks.
		- Harder problem than LSA distribution.

# **Maybe Sequence Numbers?**

- Sequence numbers by themselves are somewhat equivalent to non-global timestamps.
- A large field guarantees uniqueness.
	- –but suffers from the corruption problem.
- A small field can quickly wrap around.
	- What then?
	- – Need a way to compare SNs in the presence of wraparound.

## **Circular Sequence Number Space**

- $\bullet$ Space of size  $n (n = 2<sup>k</sup>)$ .
- •Given two numbers **a** and **b**, **a** is less than **b** if:

$$
|a - b| \le n/2 \text{ and } a < b \text{, or}
$$

$$
|a - b| > n/2
$$
 and  $a > b$ .

 $\bullet$ Pictorially:

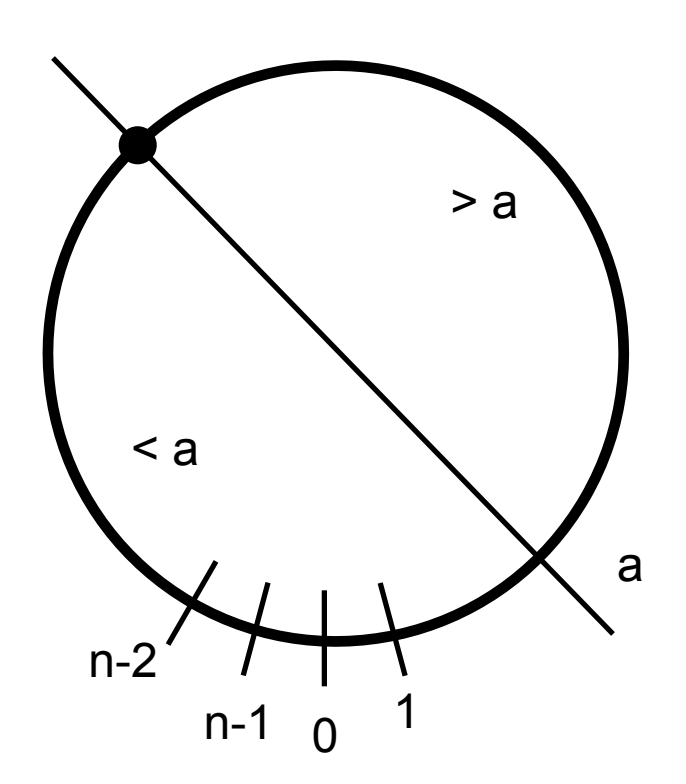

# **Problems with Sequence Numbers**

- This doesn't solve the problem either:
- If a router crashes and starts at 0, it will start sending unusable packets again.
- Somewhat reduces, but does not eliminate the problem of corrupted packets.

# **Add an Age Field**

- •Use an age field in the LSA in addition to the SN.
- •Routers decrement this field at a fixed rate.
- •While age > 0, only LSAs with increasing SNs are accepted.
- $\bullet$  When age reaches zero, an LSA is accepted regardless of its SN.
- •Does this solve the problem?

# **ARPANET, ca. 1980**

- LSAs contain source, s/n, age, list of neighbors.
- When router generates an LSA:
	- – Sets the s/n to 1 more (mod n) than the previous LSA it had generated.
	- –Sets age to max value.
- When router receives an LSA (not its own!):
	- –Accepts it if s/n > stored s/n for the same source.
	- –Accepts it always if age of stored LSA is zero.
	- –Only propagates LSAs with non-zero age (of course).
- If a router does not hear back an LSA that it generated within 100ms, it assumes it was lost and retransmits.

# **ARPANET, cont'd**

- Sequence number is a 6 bit field.
- Age starts at 56 seconds, decrements every 8 seconds: –3 bit field (56 = 7x8).
- Routers wait 90 seconds at startup (let everything age out).
- • Routers generate a new LSA within 60 seconds of the previous one.
- •Does it work?

# **ARPANET, October 27th, 1980**

- ARPANET stops working.
- Three different LSAs from the same source are being continuously flooded:

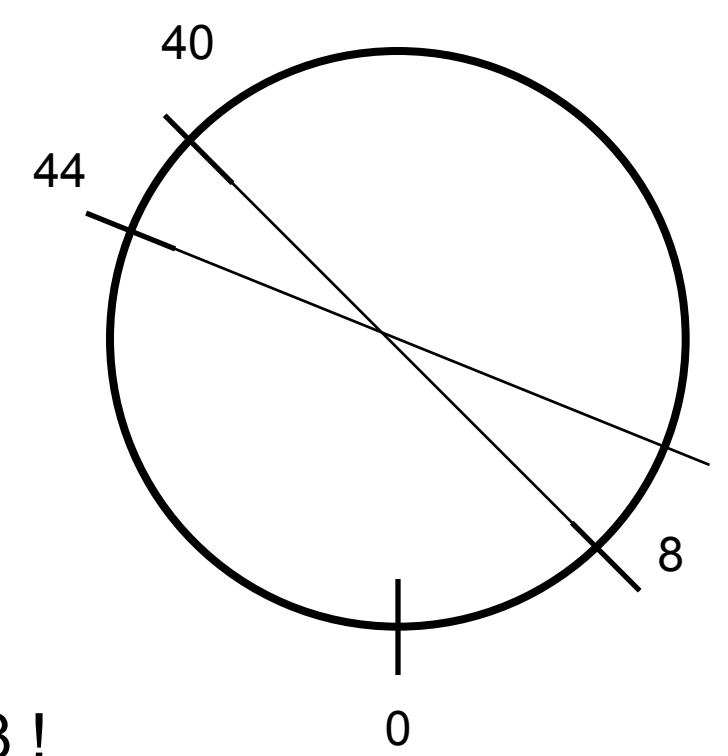

• 8 < 40 < 44 < 8 !

# **No Way to Recover!**

- LSAs arriving in the right order.
- •LSAs being retransmitted in the same order.
- LSAs have no time to age out, since they are being replaced by "newer" LSAs.
- How did it happen?

–Bit corruption: 44d=101100b, 40d=101000b, 8d=001000b!

- How did we recover?
	- –Take down offending IMP.
	- – Patch all IMPs to ignore (and not propagate) offending LSAs.
	- –Fix offending IMP, bring back up.
	- –Repatch all IMPs to accept all LSAs.

# **Requirements for LS Protocols**

- LSAs must be distributed
	- –correctly (unchanged), and
	- –completely (to all routers).
- Otherwise different routers will have different maps of the network
	- –and will compute different routes,
	- –Possibly resulting in routing loops.
- LSA distribution must not cause unbounded creation of LSA packets.
	- Similar to TTL notion in IP.

•But as we just saw, these were not enough.

# **Requirements for LS Protocols, cont'd**

- Self-stabilization:
	- –Recover from corrupted packets.
	- –Recover from defective equipment.
	- Recover from malicious attacks.
	- Do so in a reasonable amount of time.
- Efficiency:
	- –Do not generate too many packets.
	- –Do not consume too many router resources.
- $\bullet$  Responsiveness:
	- – Do not wait for a long time before you can start routing packets.

# **Improved LSA Distribution**

- Sequence number is a linear space.
	- –No circular comparisons.
	- –But has to be large enough.
- Age is set by the originating router (~1h).
	- –Decremented by each router propagating it.
	- –Further decremented as it sits in memory.
	- –IS-IS decrements; OSPF increments.
- A received LSA is not immediately retransmitted.
	- –Sits in per-link queues.
	- – A new LSA arriving before an older one has made it out overwrites the older one.
	- Queues are scanned round-robin and LSAs are sent out one link at a time.

# **Improved LSA Distribution, cont'd**

- LSAs should get acknowledged.
	- – Various ways of doing that, somewhat different per protocol.
- LSAs that have not been refreshed in some time should get flushed.
	- –Again, this varies between protocols.

## **The Link State Database**

• Consider this network (Doyle, p174) :

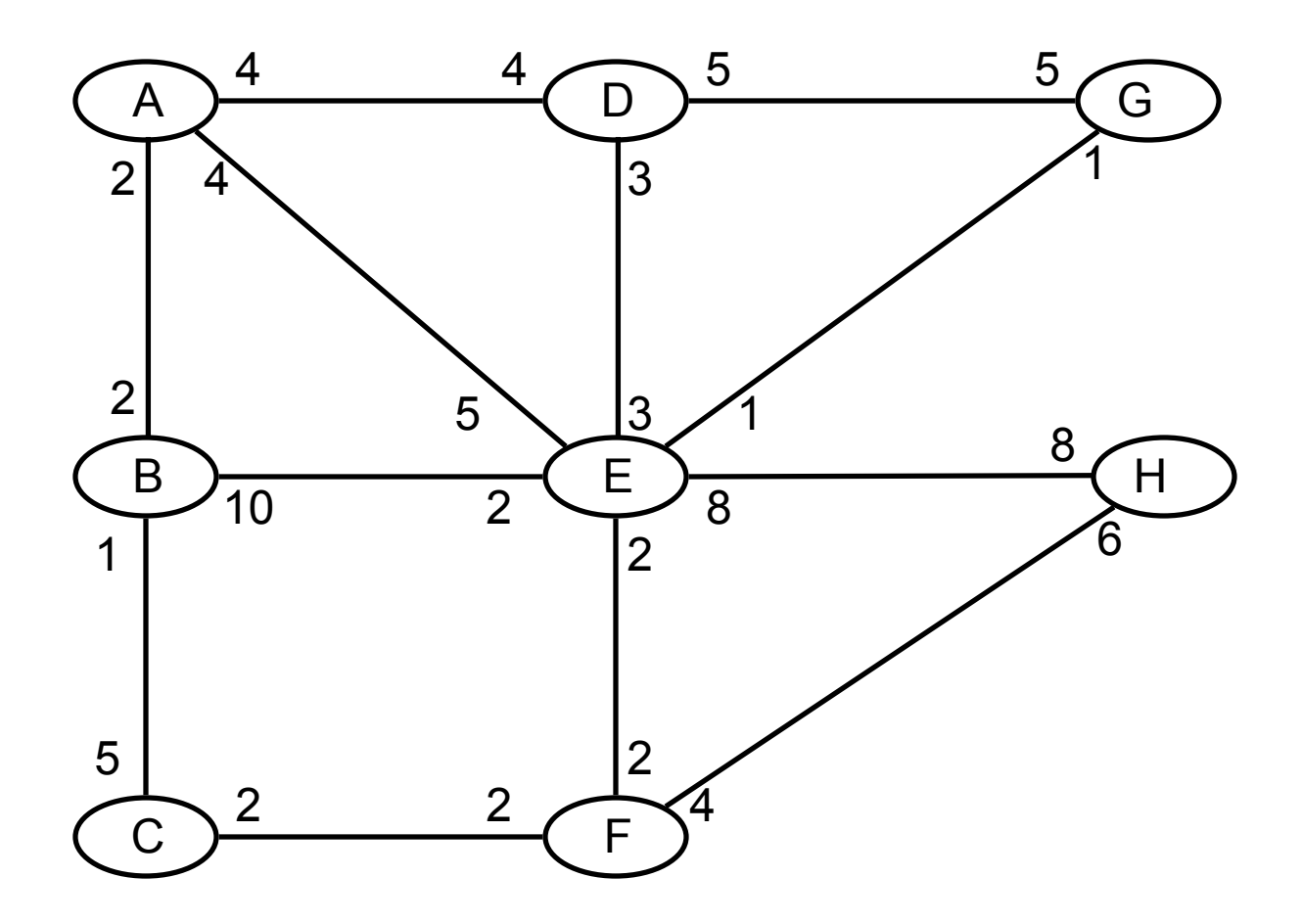

# **Each Router Advertises**

- Its adjacent neighbors:
	- –(router ID, neighbor ID, cost of link)
- Its directly attached stub (no neighbors) networks: –(router ID, network prefix, cost of link)
- E.g., E advertises:

–(E, A, 5), (E, D, 3), (E, G, 1), (E, H, 8), (E, F, 2), (E, B, 2).

• By fitting the LSAs ("jigsaw puzzle routing"), each router forms the same topological database for the network.

# **Dijkstra's SPF Algorithm**

- (All routing algorithms strive to compute the shortest path!)
- •Review this from your W4231 notes!
- The Tree Database.
	- –Branches (links) definitely assigned to the tree.
	- –When finished, this is the SPT.
- The Candidate Database.
	- – Branches from which the next branch to go to Tree will be selected.
- The Link State Database.
	- –Remaining (rejected or not considered) branches.
- Two sets of nodes:
	- –Connected by branches in the Tree database.
	- Rest.

# **DSPF for Routers**

- From A's point of view.
- •Initialize Tree by placing A as root.

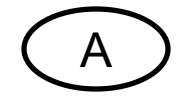

- Links to all of A's neighbors are added to Candidate.
- $\bullet$ Cost to root is computed.

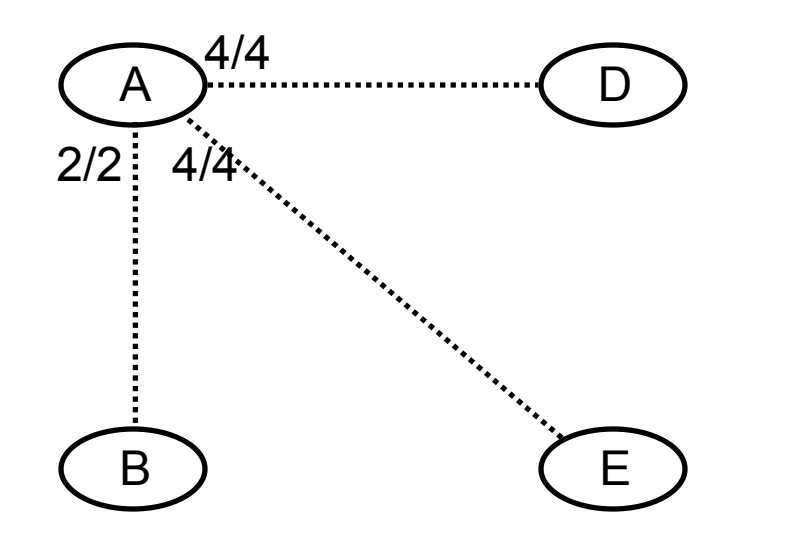

• Lowest-cost link is added to tree.

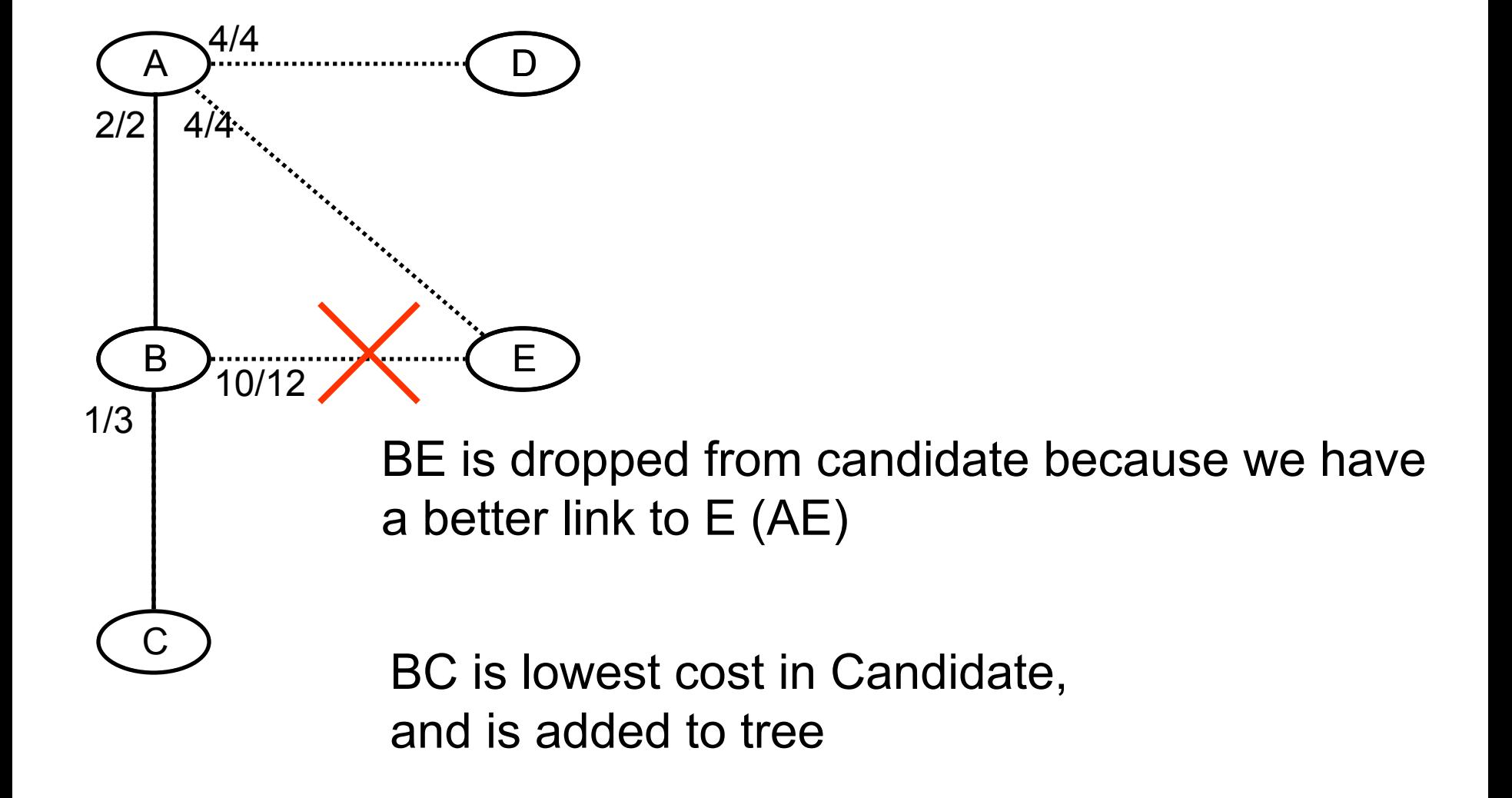

• C's neighbors are added to Candidate.

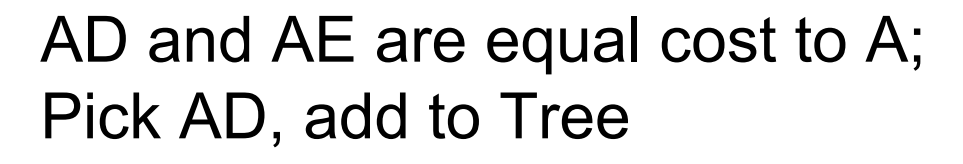

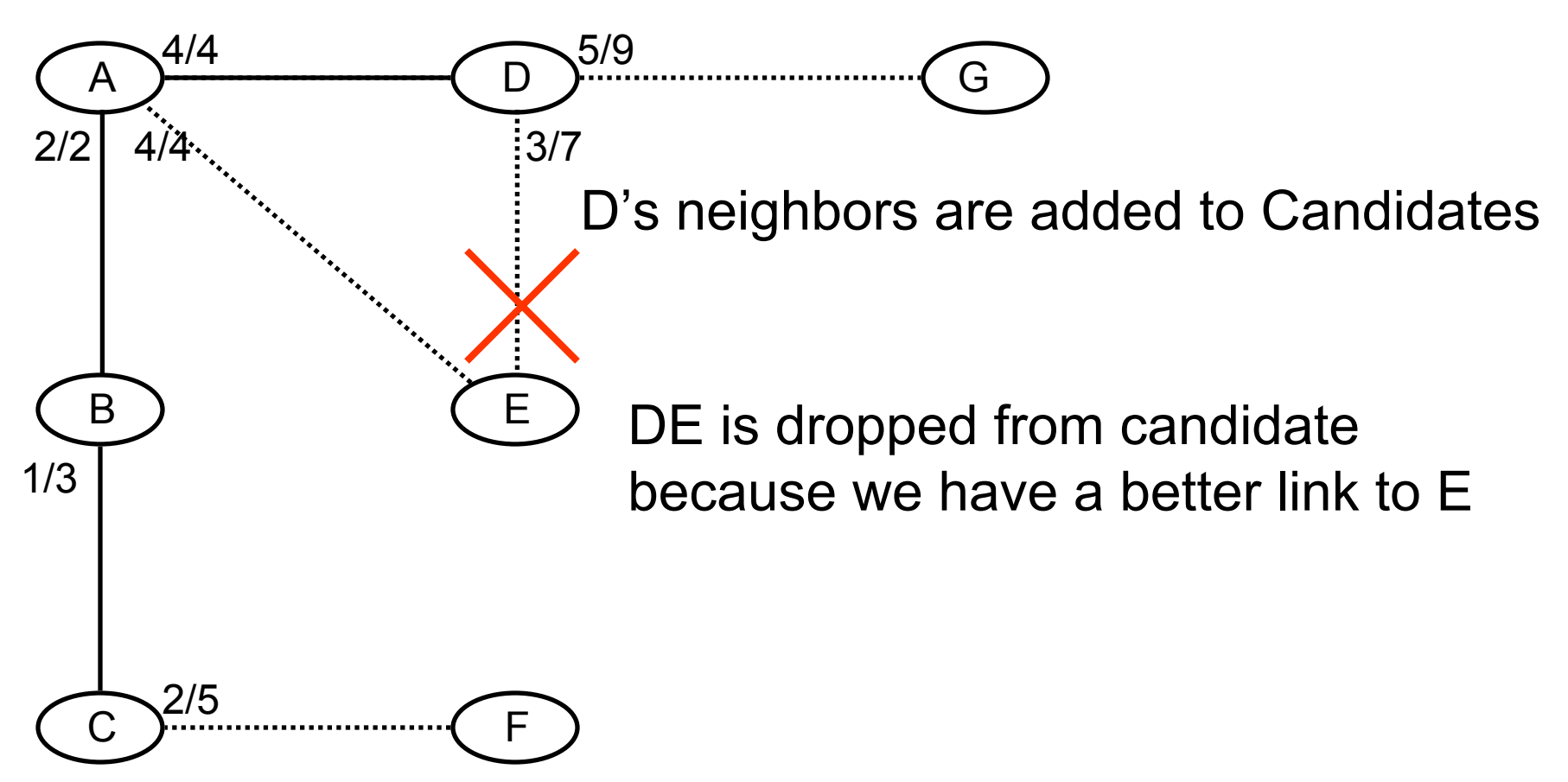

• AE is lowest cost, added to Tree

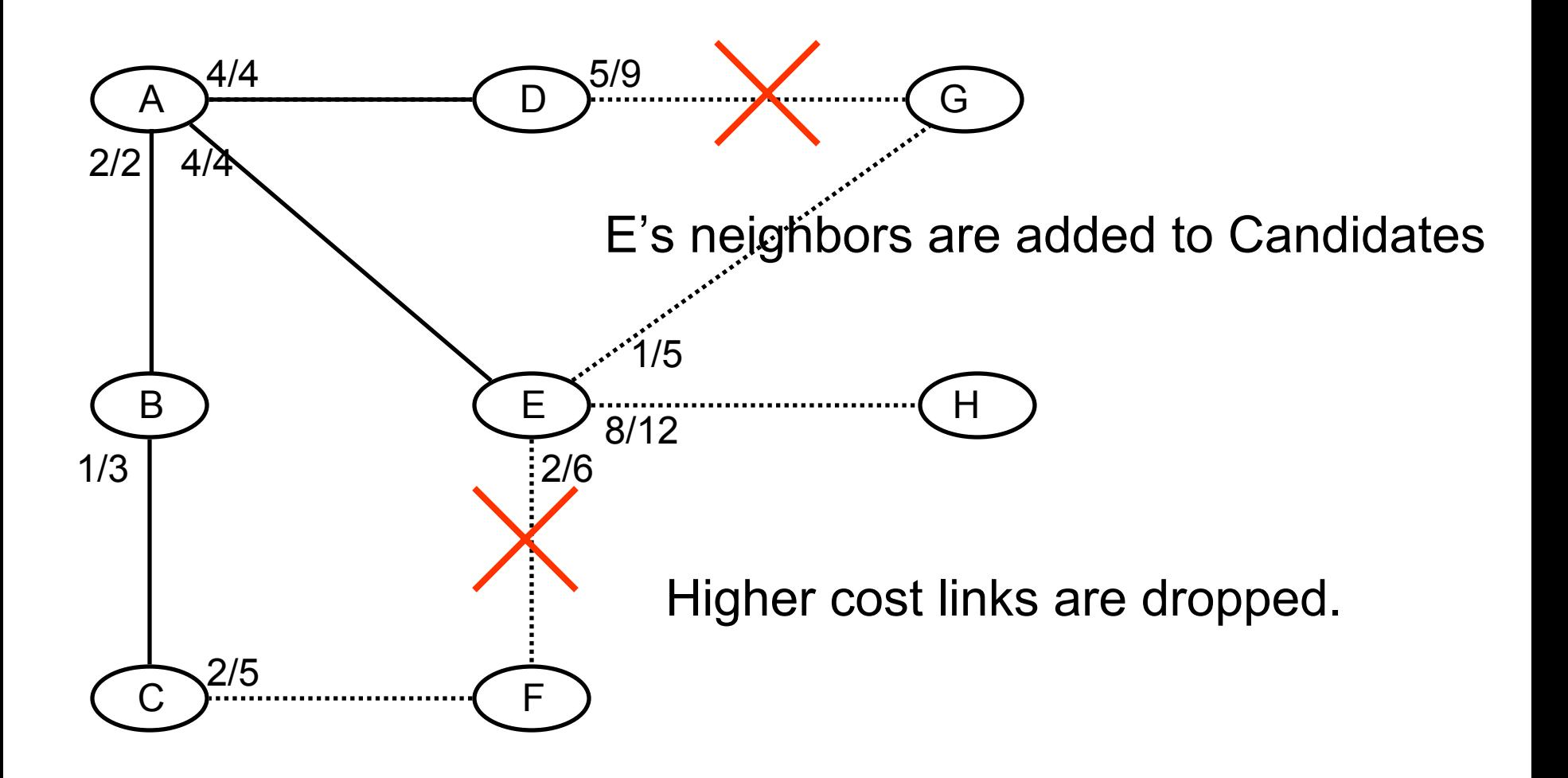

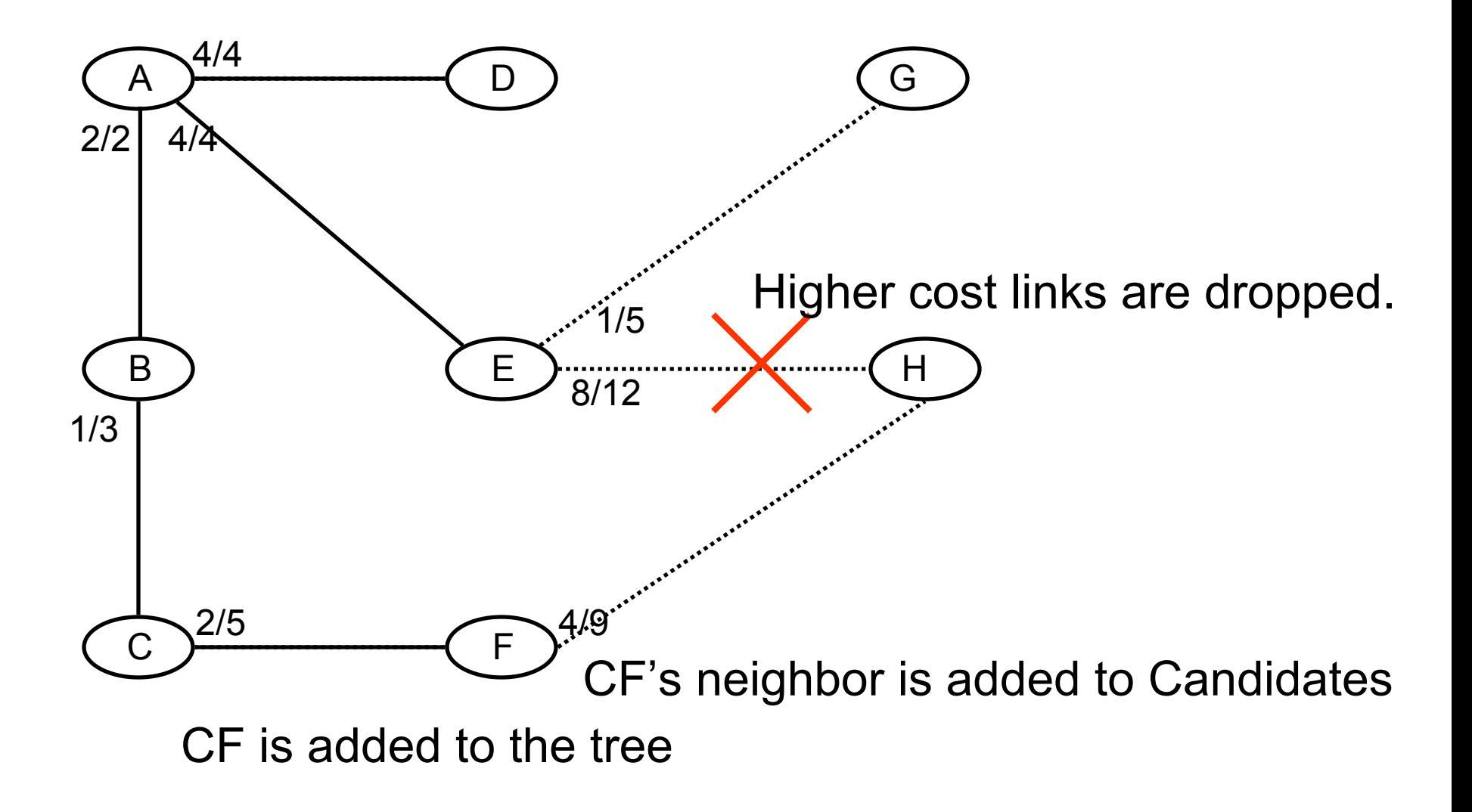

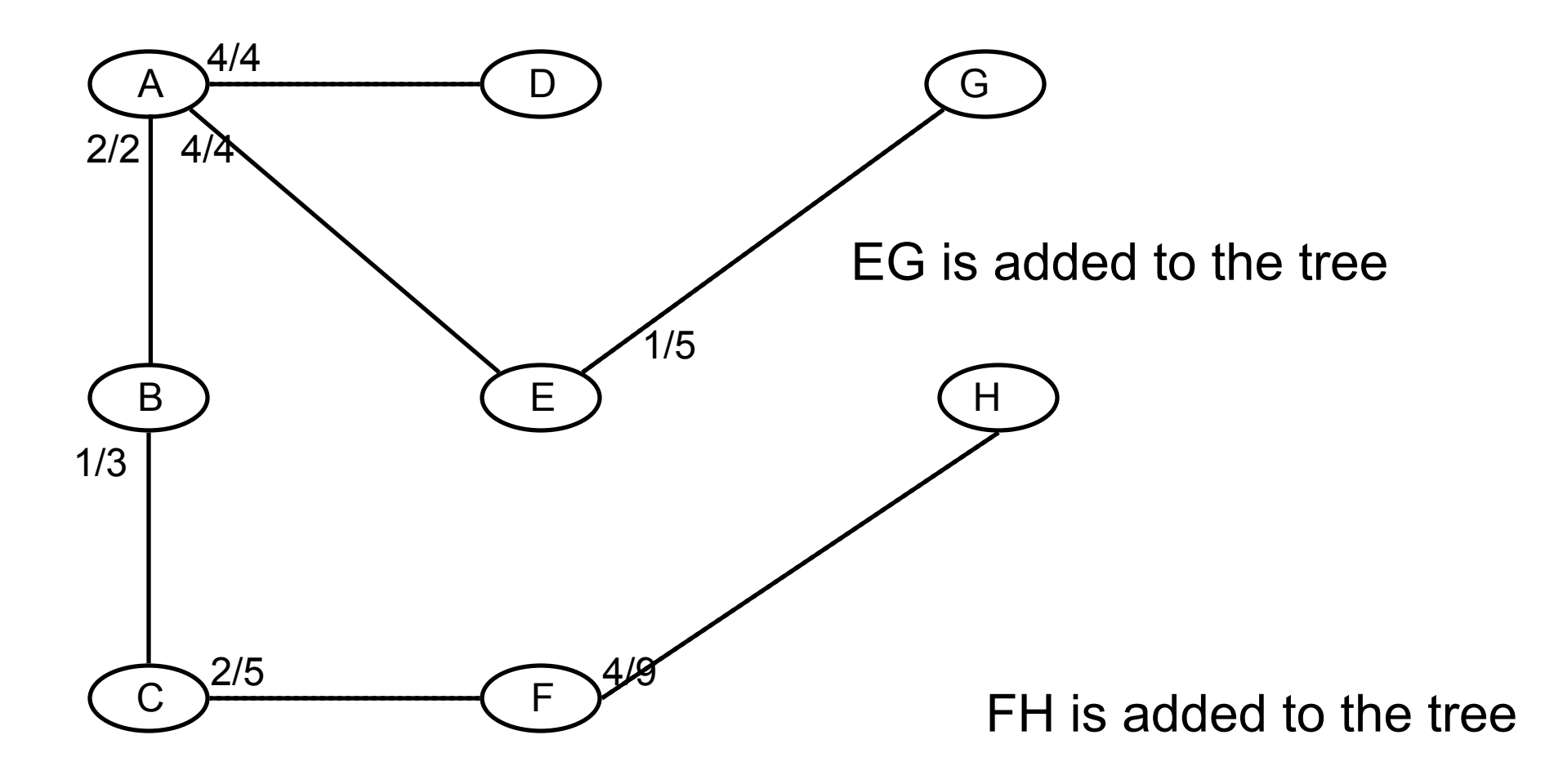

## **The Shortest Path Tree, from A**

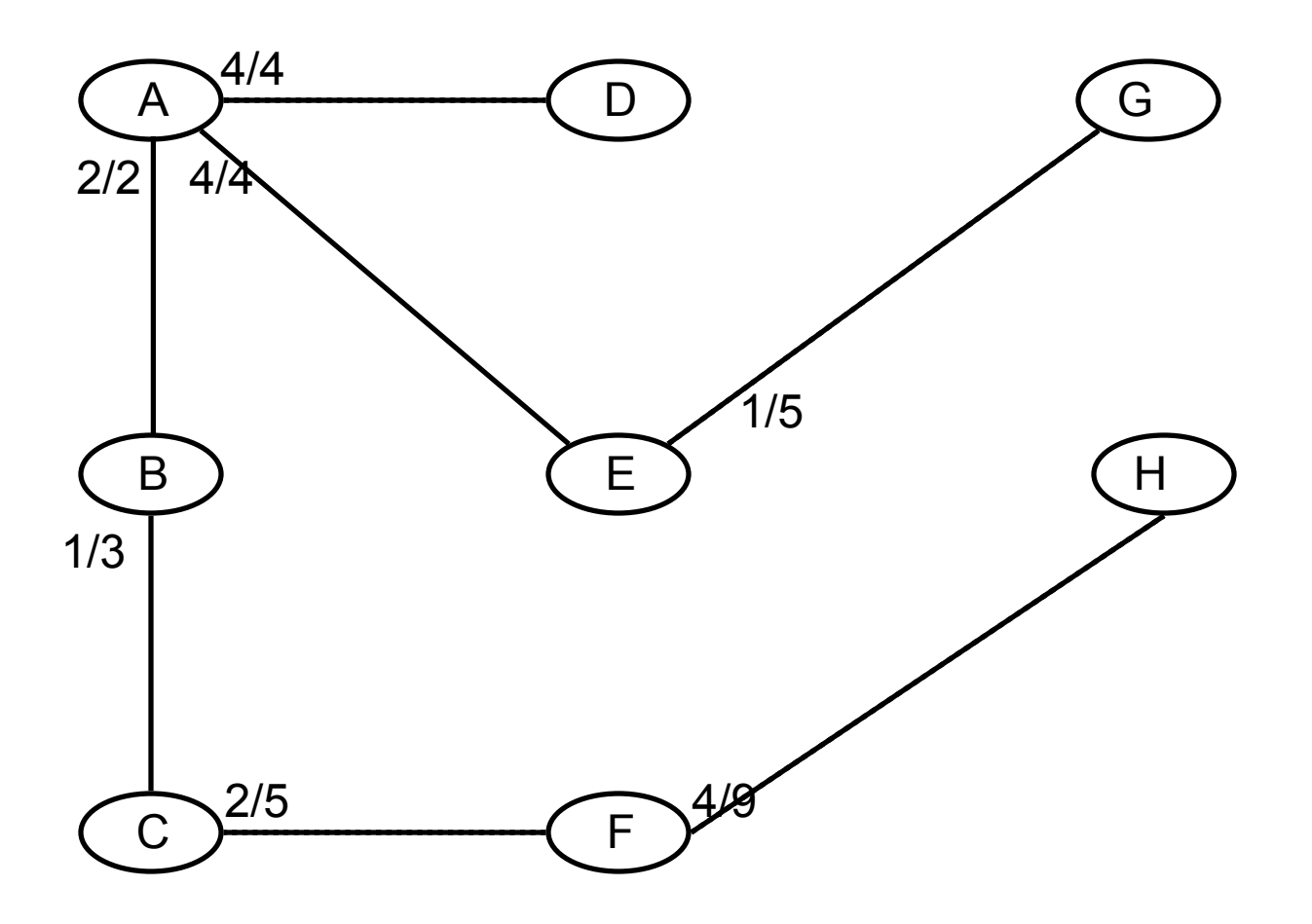

# **A's forwarding table**

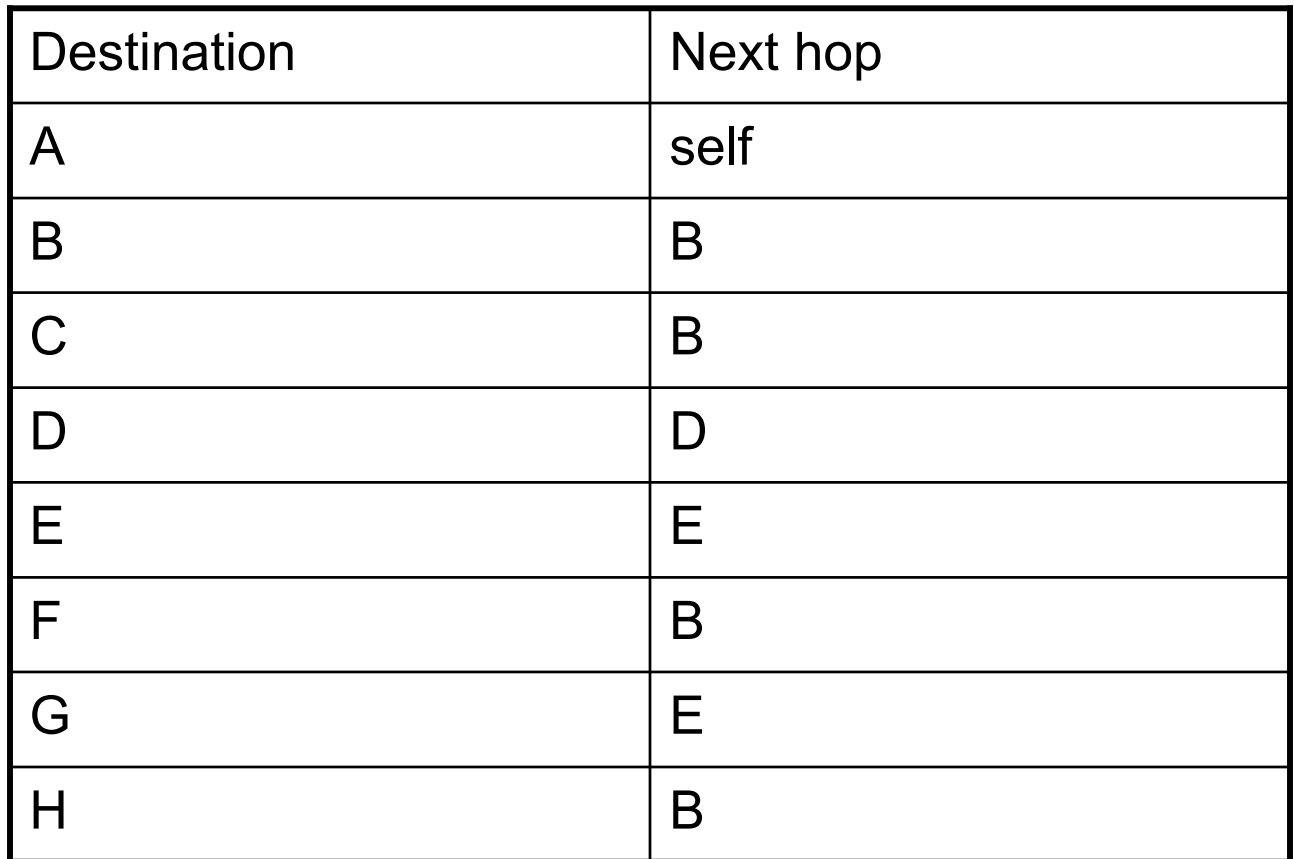

• To send a packet to G, hand it to E.

# **From E's perspective, step 0**

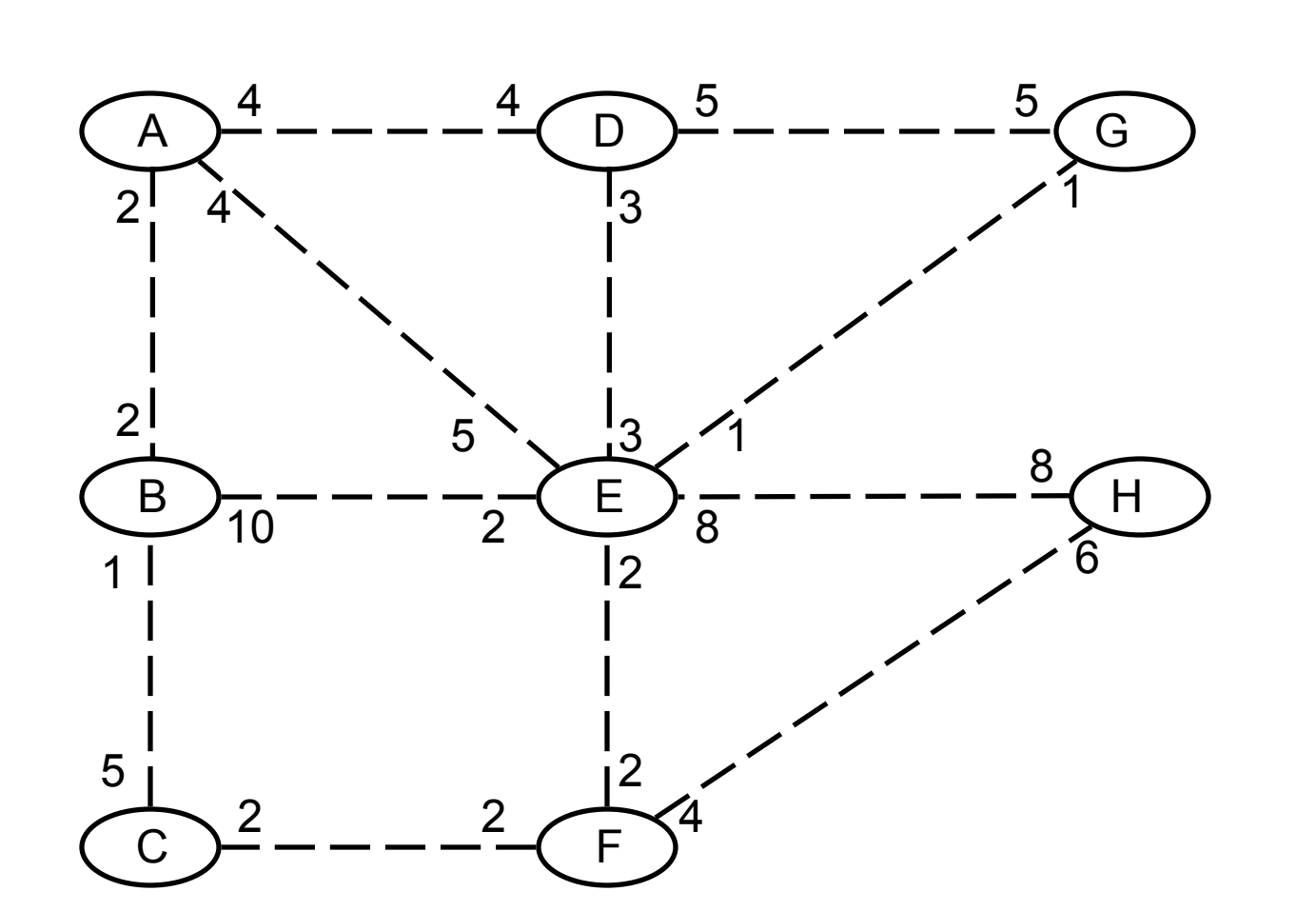

Tree

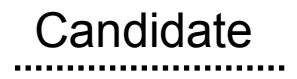

Link State

### All links start in the LS database

# **From E's perspective, steps 1 & 2**

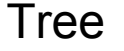

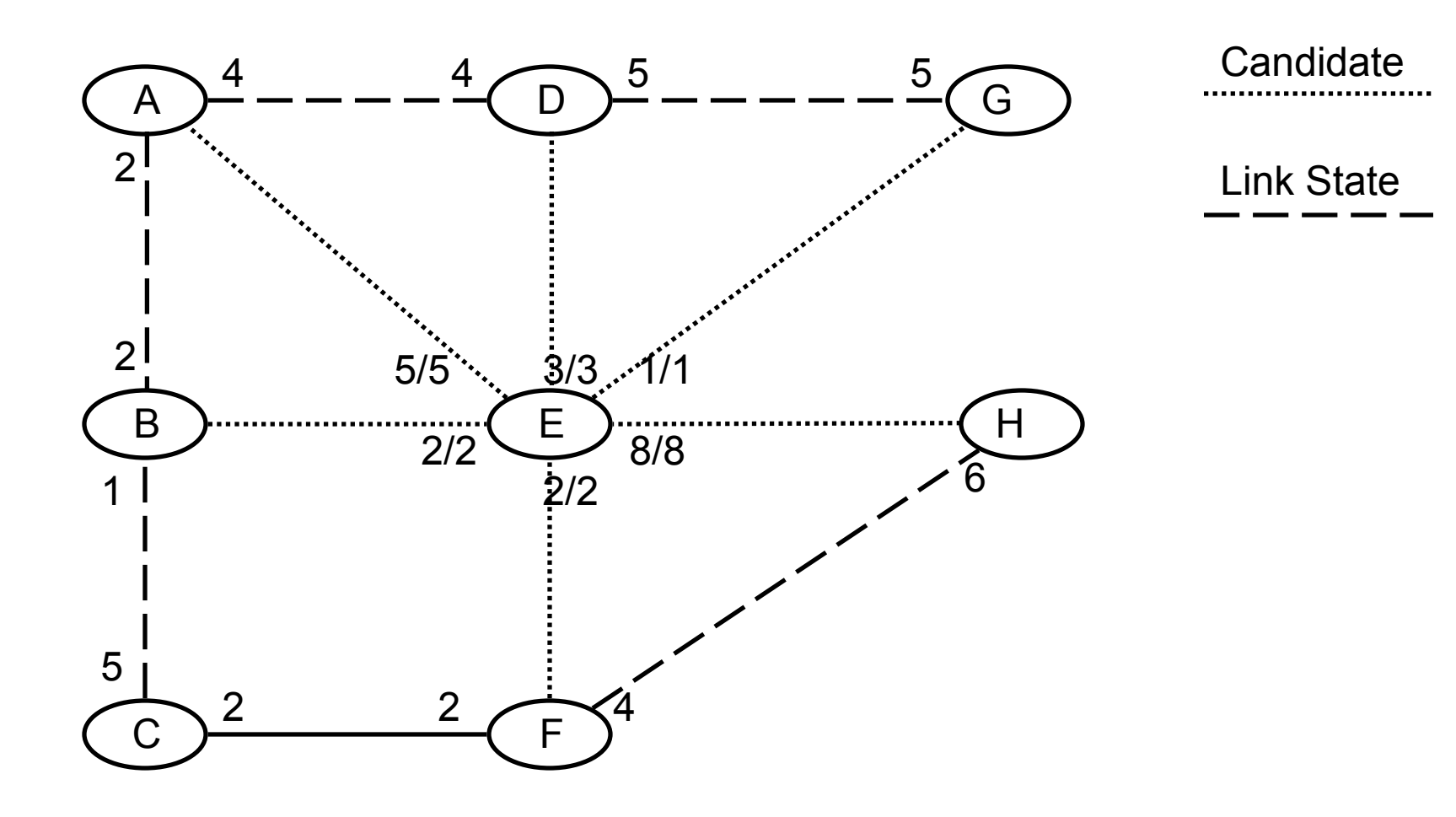

E's neighbors become candidates; root costs computed.

# **From E's perspective, step 3**

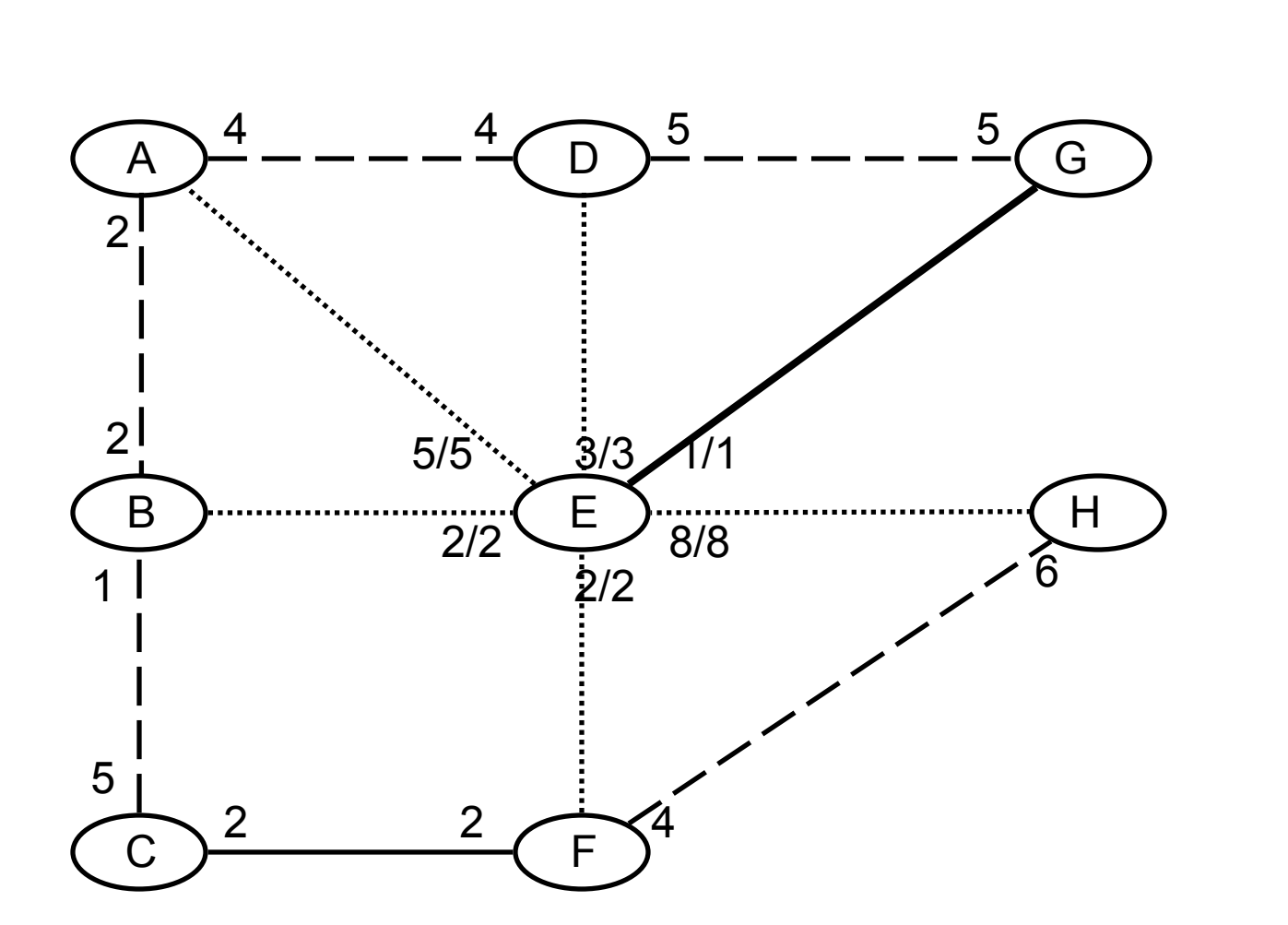

Tree

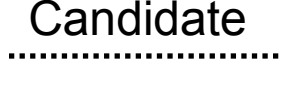

Link State

#### Cheapest candidate added to tree.

## **From E's perspective, steps 4 & 5**

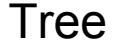

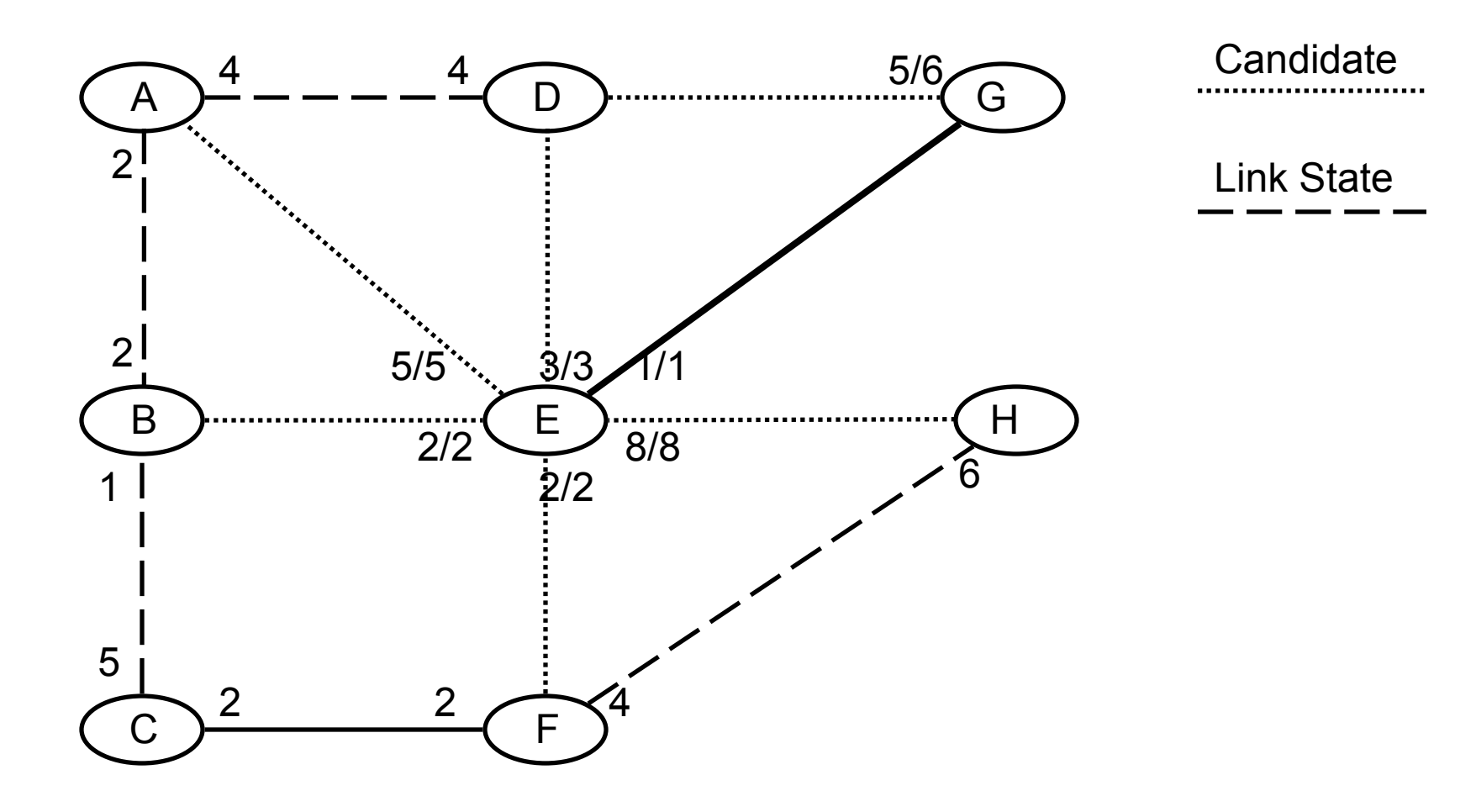

G's neighbor becomes candidate; root costs computed.

## **From E's perspective, steps 6 & 7**

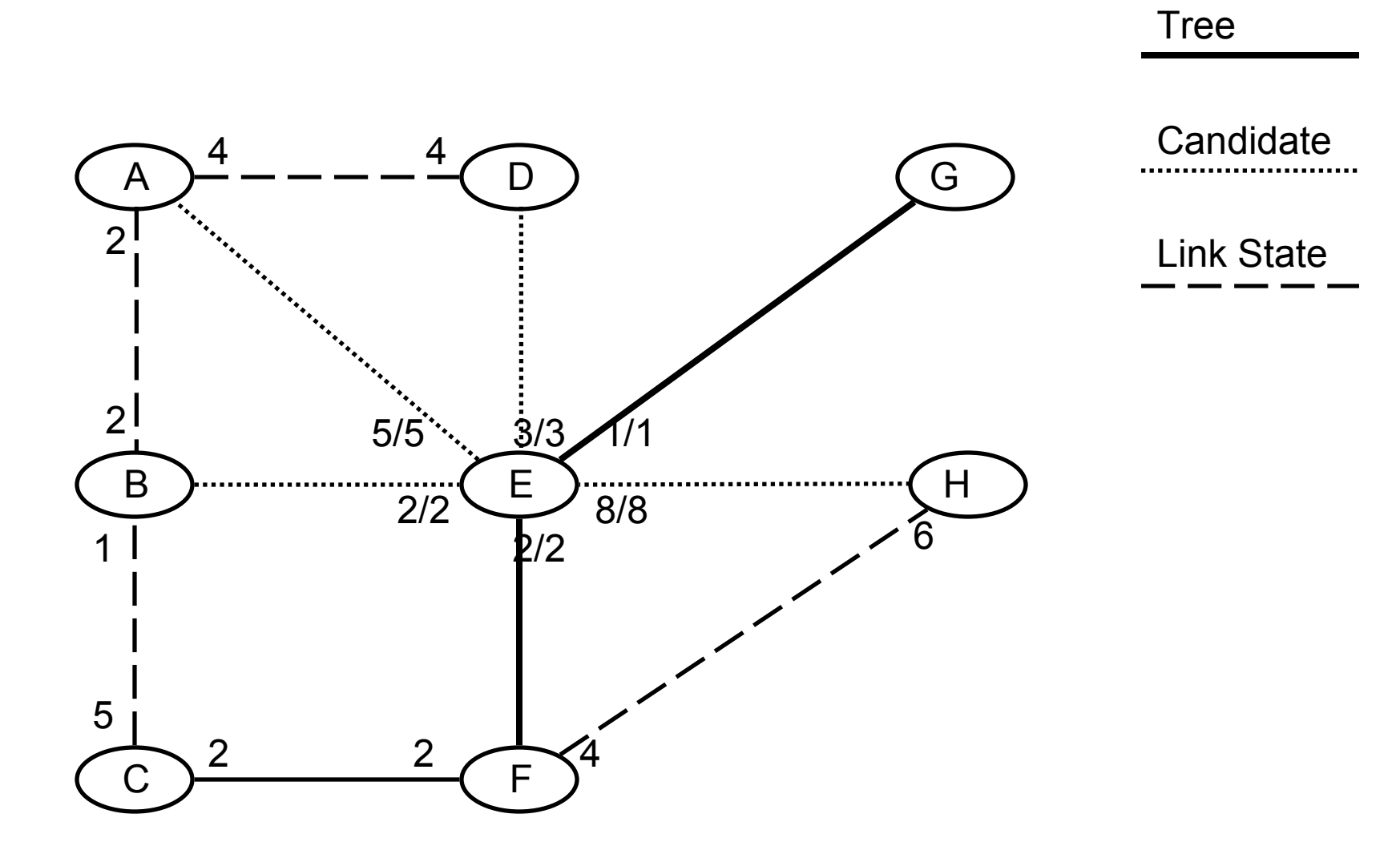

GD removed (ED better path to D); EF (cheapest) added to tree.

## **From E's perspective, steps 8 & 9**

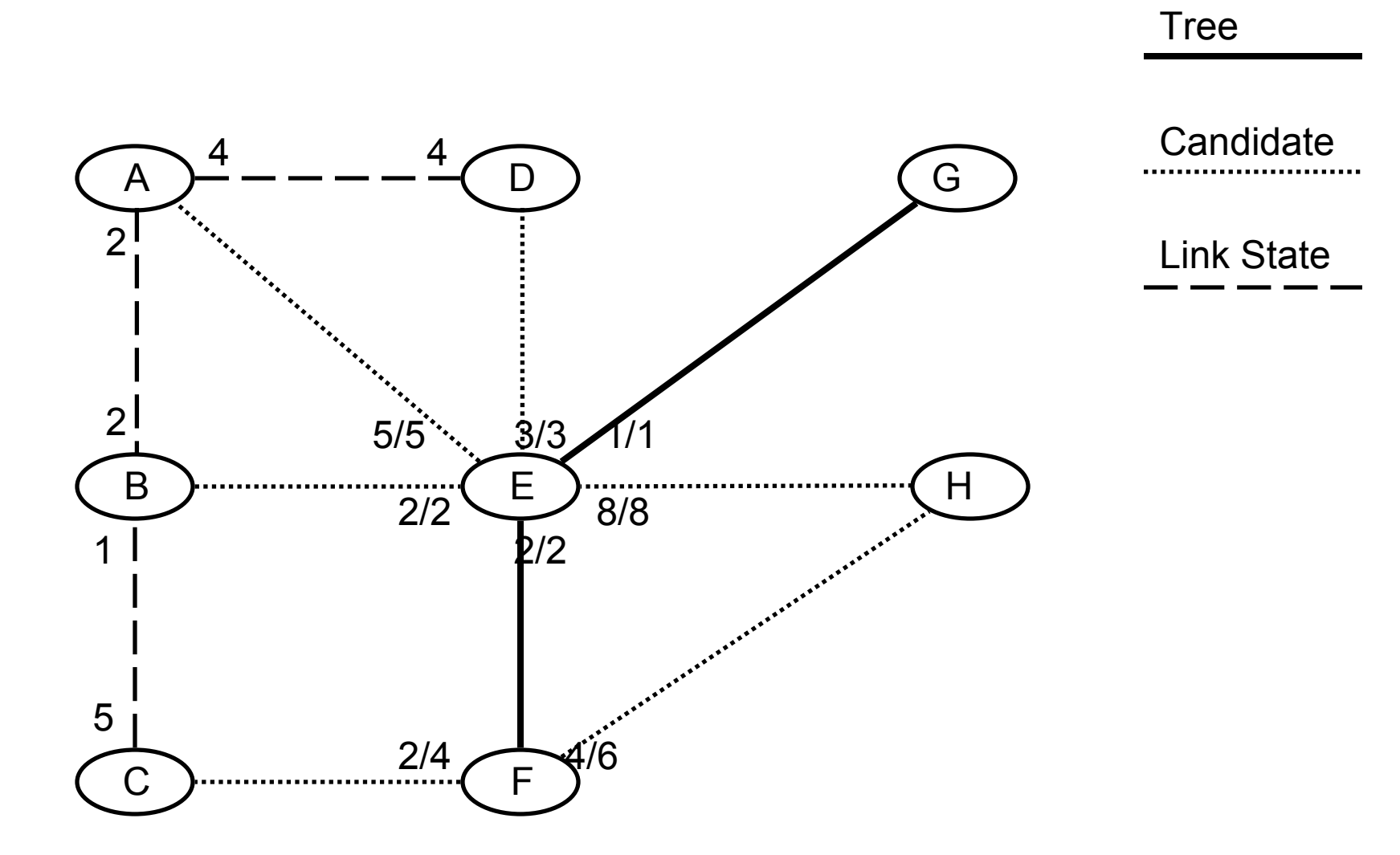

F's neighbors become candidates; root costs computed

## **From E's perspective, steps 10 & 11**

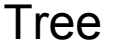

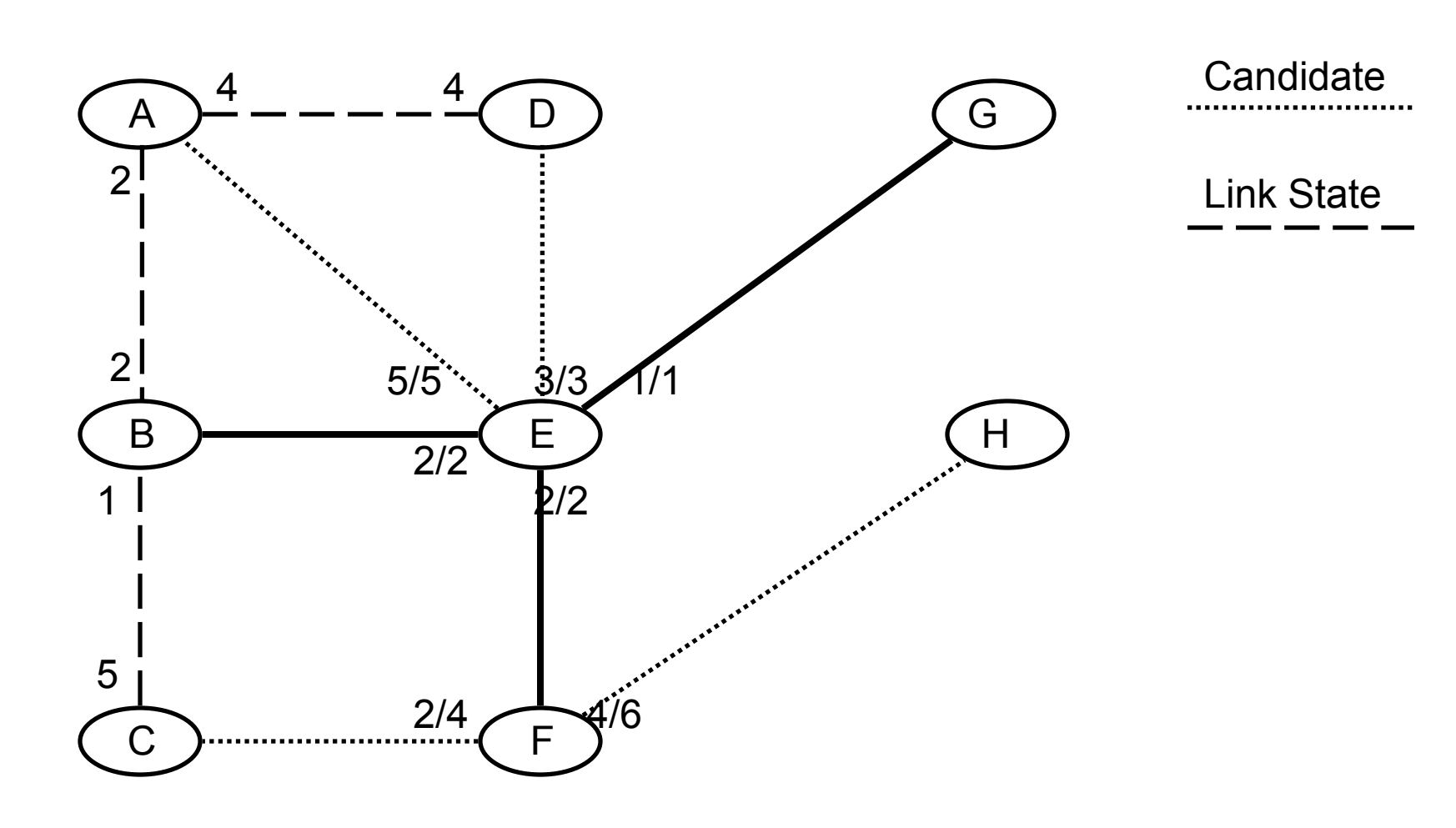

### EH removed (EFH better); EB (chepest) added to tree.

## **From E's perspective, steps 12 & 13**

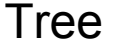

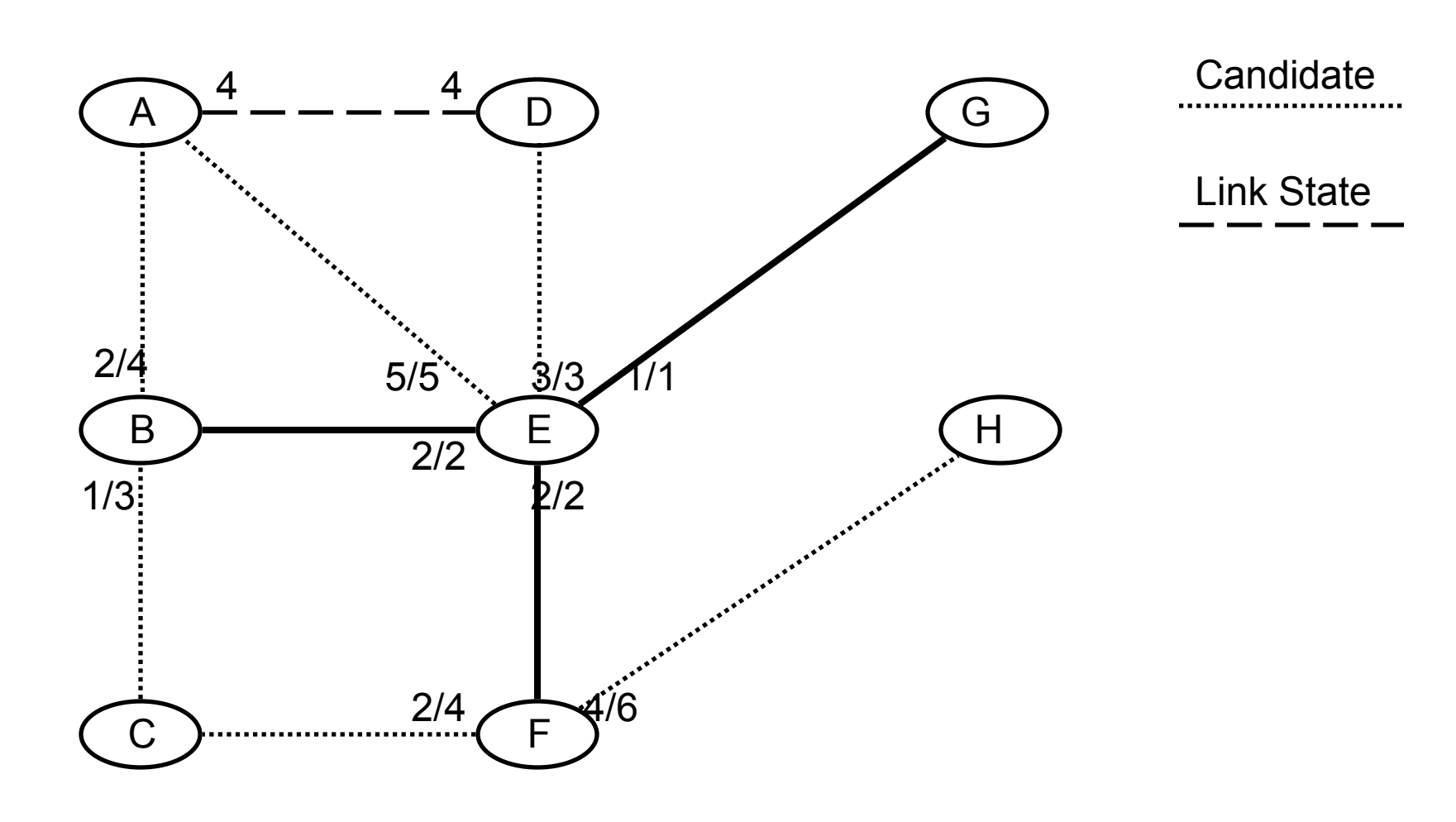

B's neighbors become candidates; root costs computed.

## **From E's perspective, steps 14, 15 & 16**

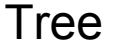

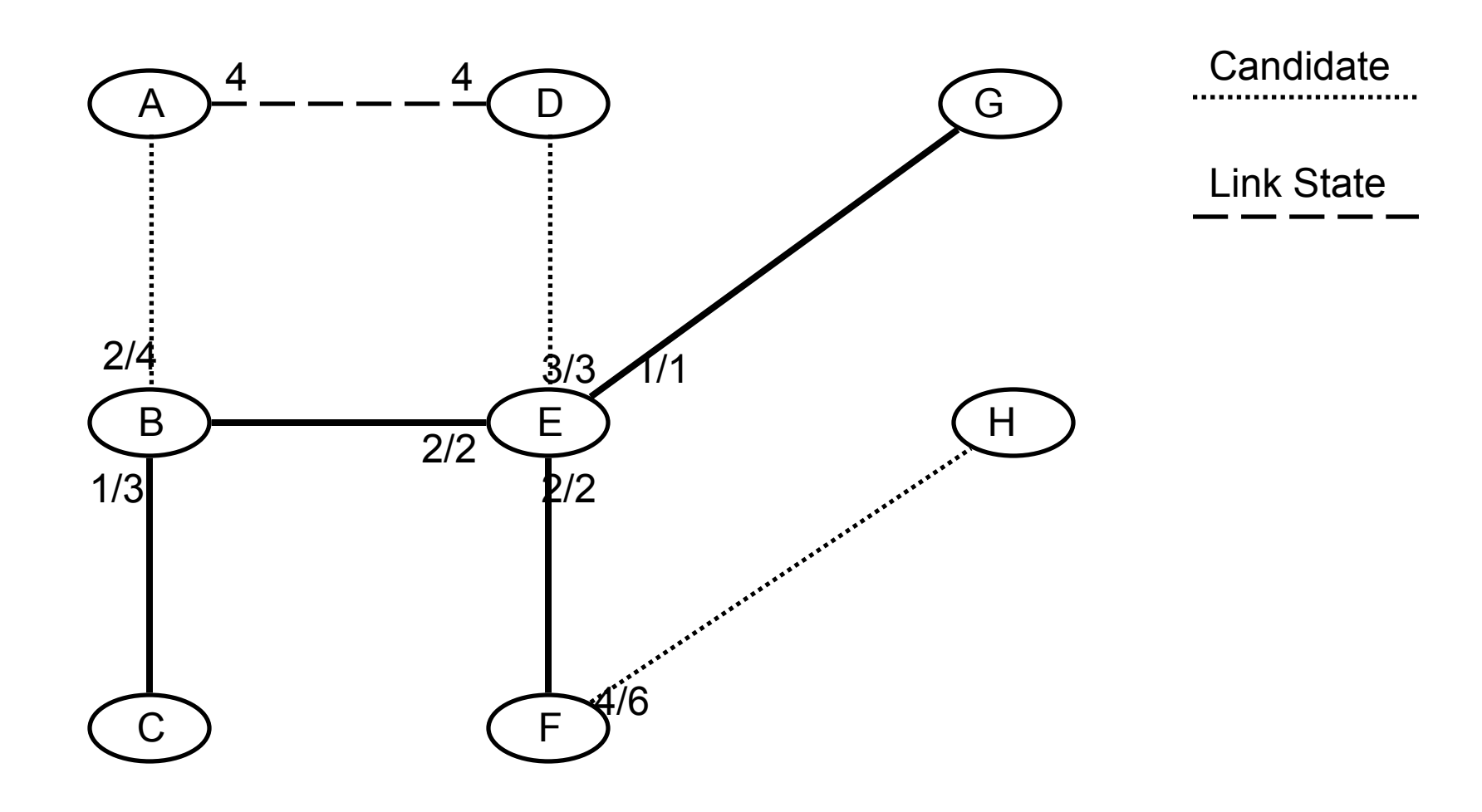

### FC&EA removed (EBC&EBA cheaper); BC added to tree.

# **From E's perspective, step 17**

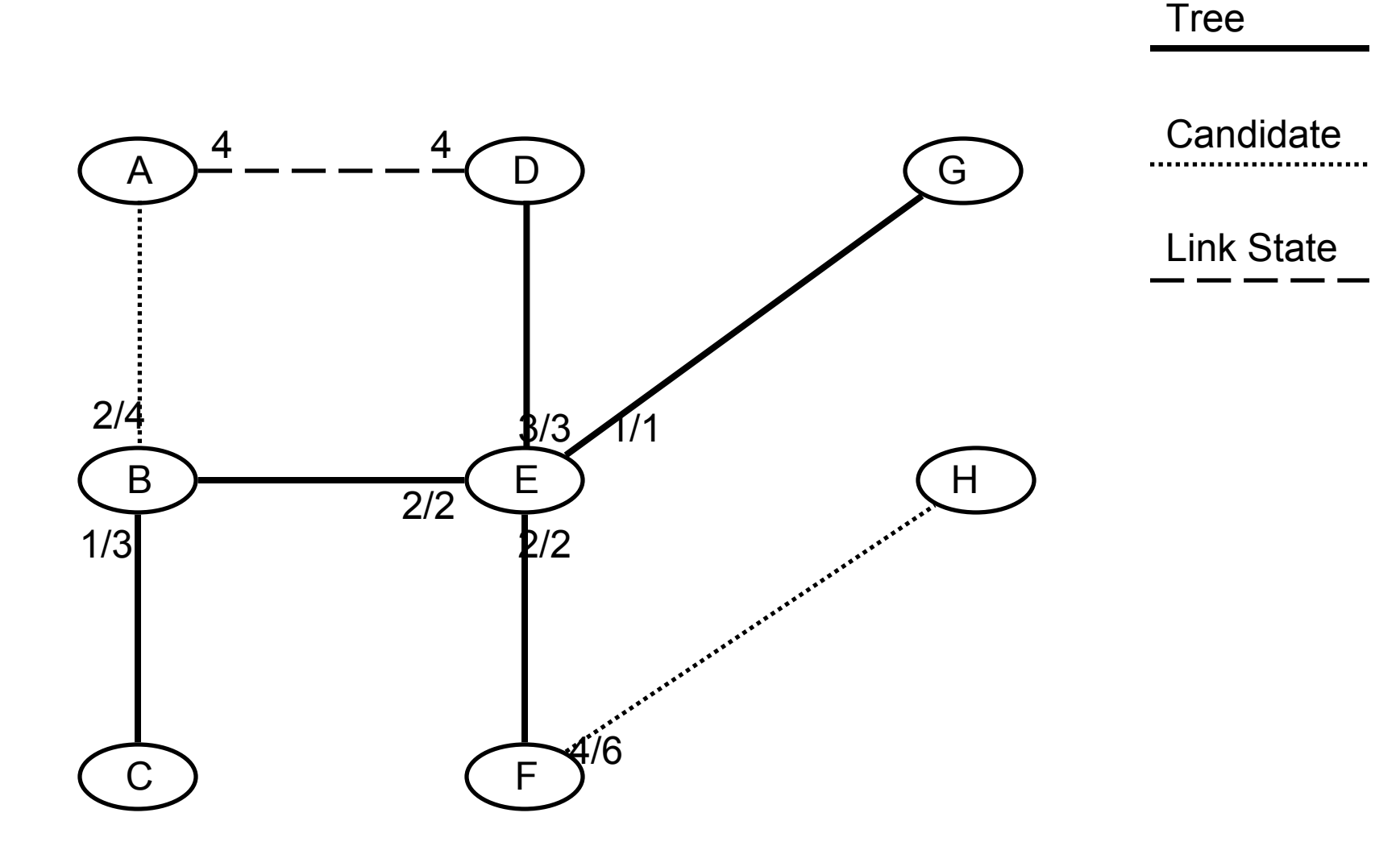

No neighbors to add. ED (cheapest) added to tree.

## **From E's perspective, steps 18 & 19**

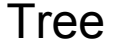

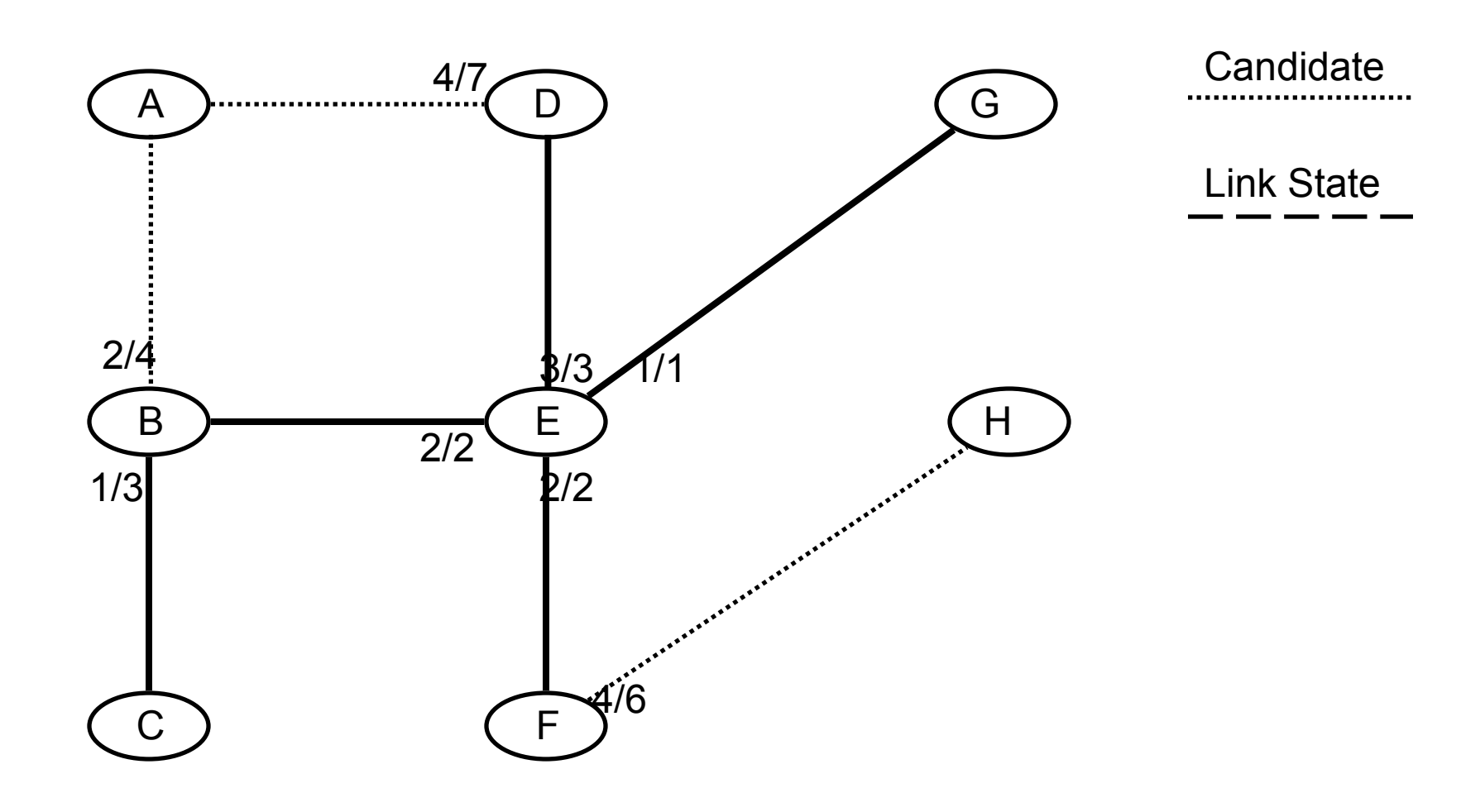

D's neighbor added to candidates; root costs computed.

## **From E's perspective, steps 20 & 21**

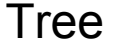

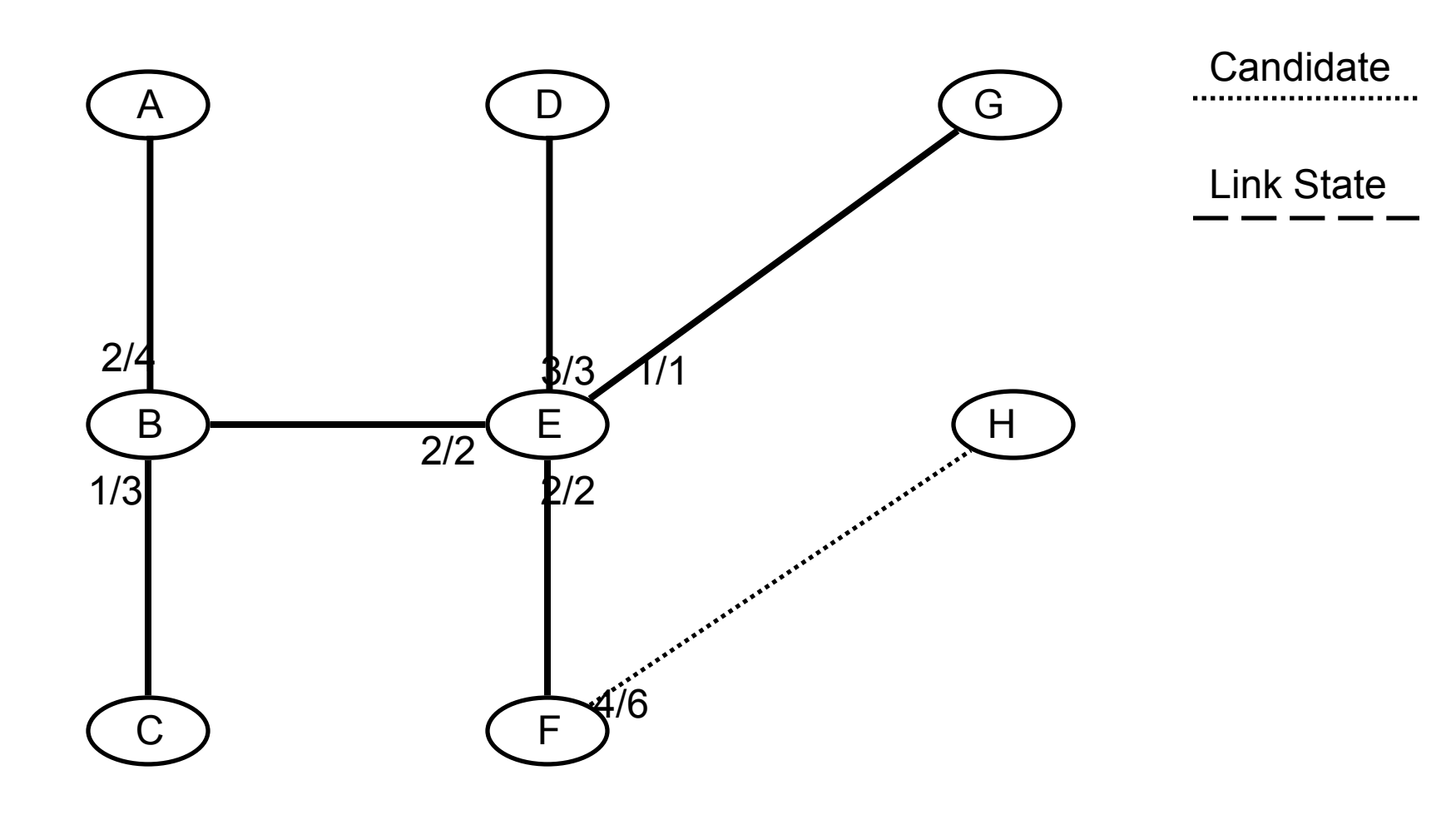

DA removed (EBA cheaper). BA (cheapest) added to tree.

# **From E's perspective, last step. Done!**

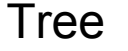

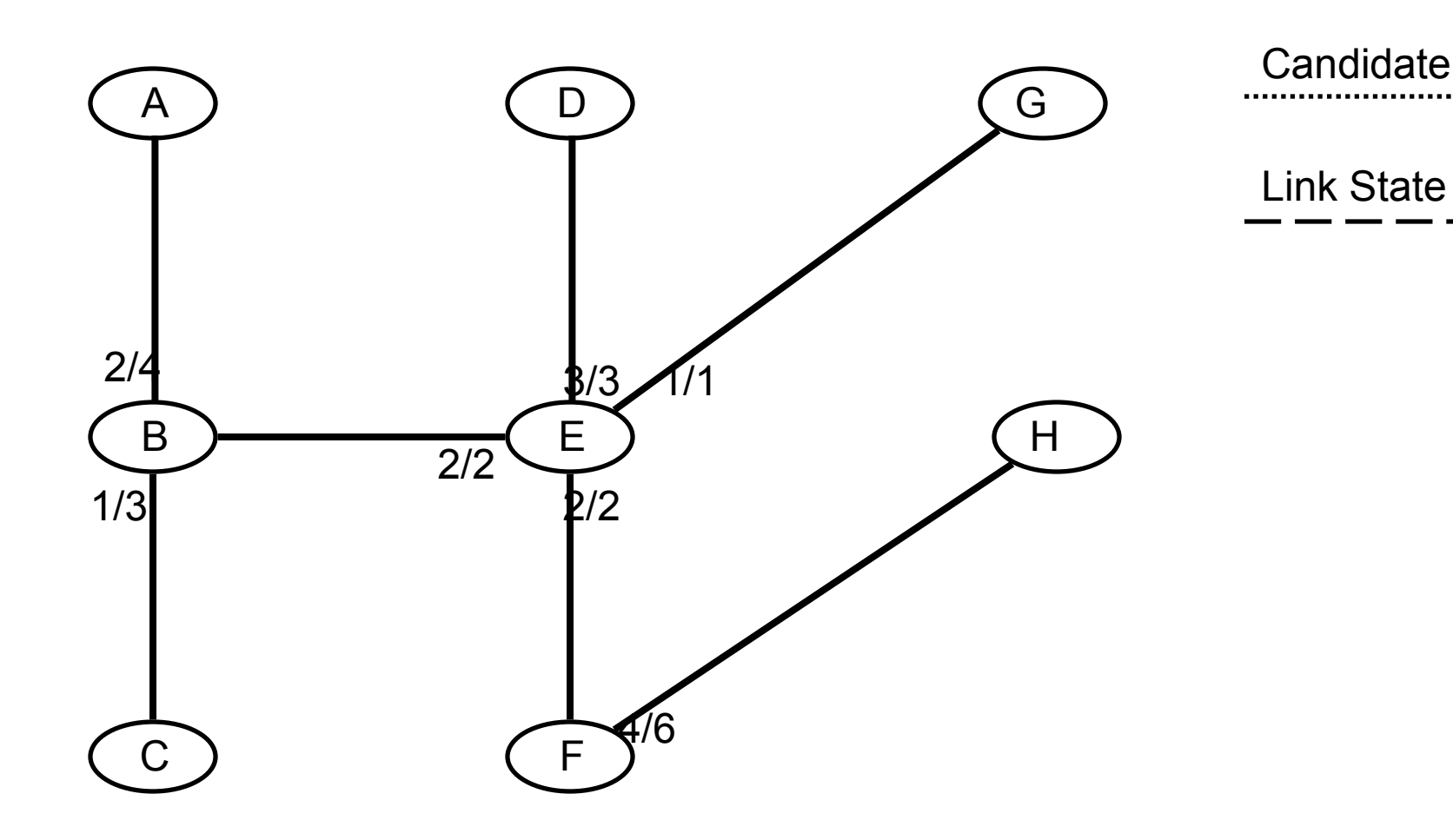

#### FH added to tree

# **E's forwarding table**

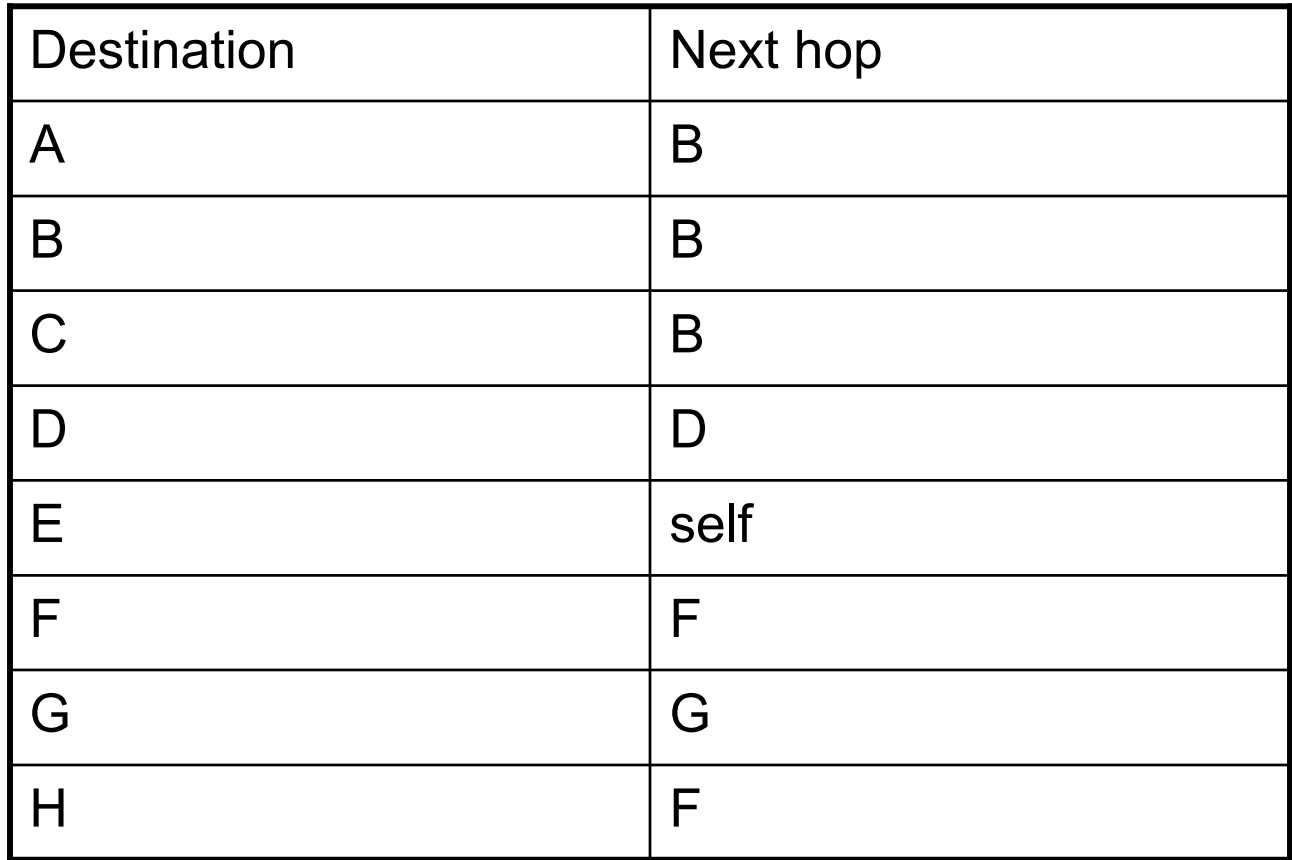

• G is directly attached, just give him the packet.

# **What about the return path?**

- Work out G's tree.
- $\bullet$ Next hop for A is E.
- At E, next hop for A is B.
- Work out B's tree.
- At B, next hop for A is A.
- So the route is not symmetric.
- •This is a very common thing.
- This is a very good thing.
- • Playing with Link costs allows us to do dictate how traffic flows.
- This is an example of *Traffic Engineering*.